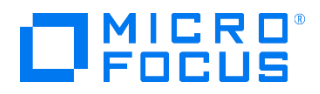

Digital Learning Series Outline

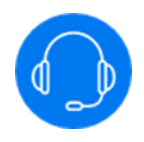

# ARTELECloud101SP – Getting started with ART ELE Cloud

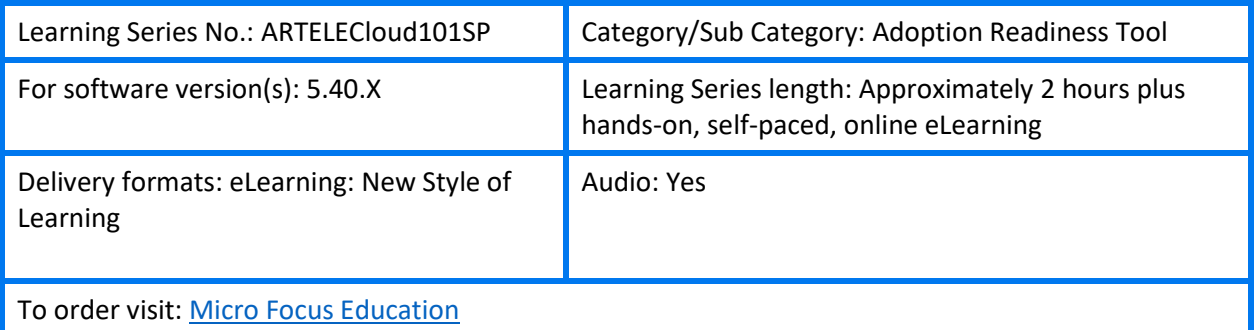

### Learning Series Description

This Course covers how a subject matter expert (SME) can quickly access the ART ELE Cloud and start using it to record a step-by-step process from your application screen, add voice narrations, notes and get it published on the integrated ART ELE Cloud portal. It also shows how an Author can create an eLearning course and utilize the Management Center for centralized storage and access control. The course also shows how End Users can access the content through the Learning Library.

This course is developed using the Micro Focus Adoption Readiness Tool (ART). ART content provides easy access to self-paced learning content enabling users to not only dive into an online course, but also to gain direct access to individual components to quickly master specific tasks.

## Audience/Job Roles

This series is intended for anyone who needs to use the ART ELE Cloud solution.

#### Prerequisites/Recommended Skills

SME in your respective discipline.

## Learning Series Scenario

You are a subject matter expert and have to create learning material to help guide others in using an application, whether that be an application on a PC or one hosted via SaaS. You will be using ART to record simulation's, add notes, stencils and publish this information so others can access, via a share. You will also provide your Content Development Team with the necessary files so they can publish your information to an LMS or a website. You have no experience with ART.

## Course Topics

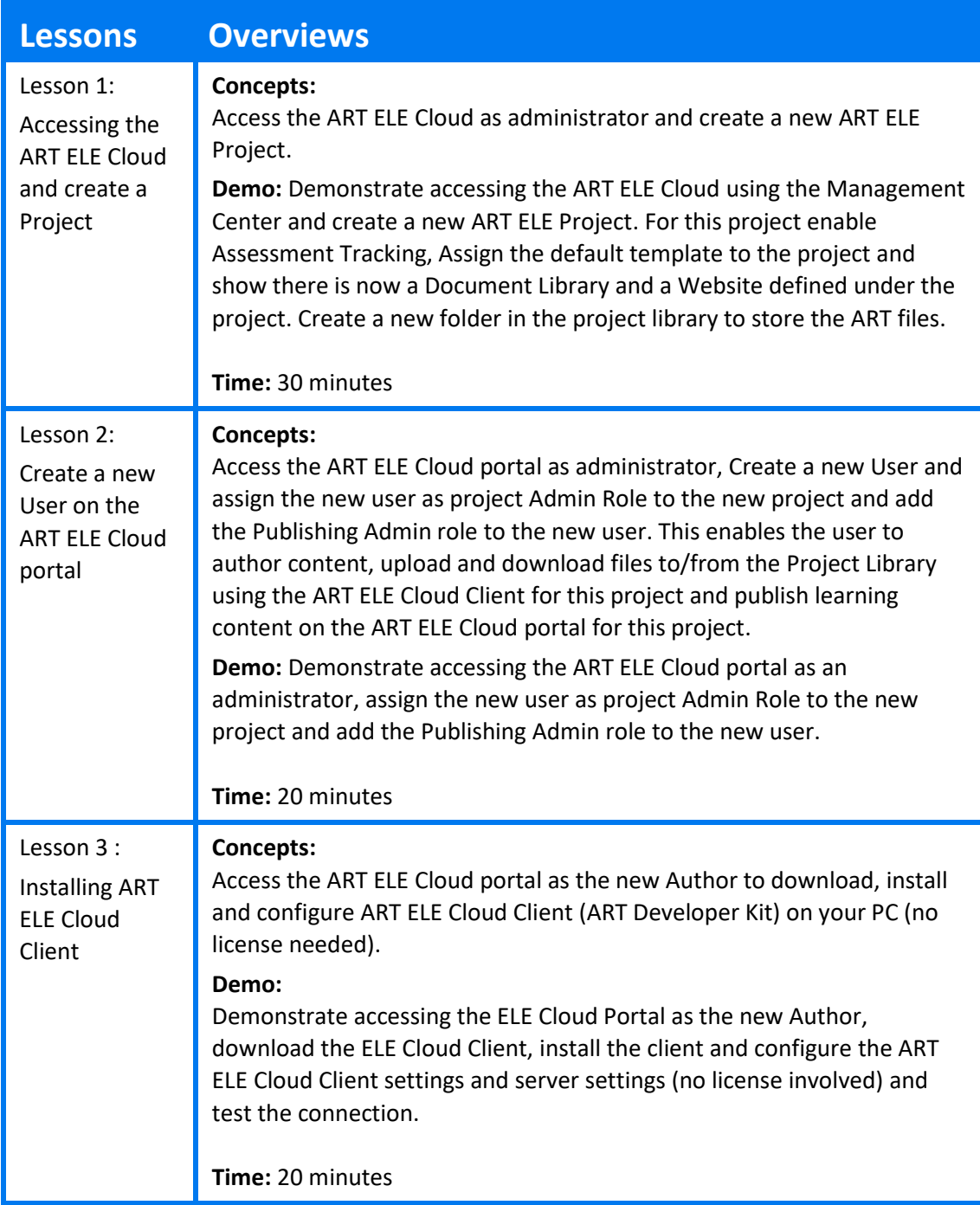

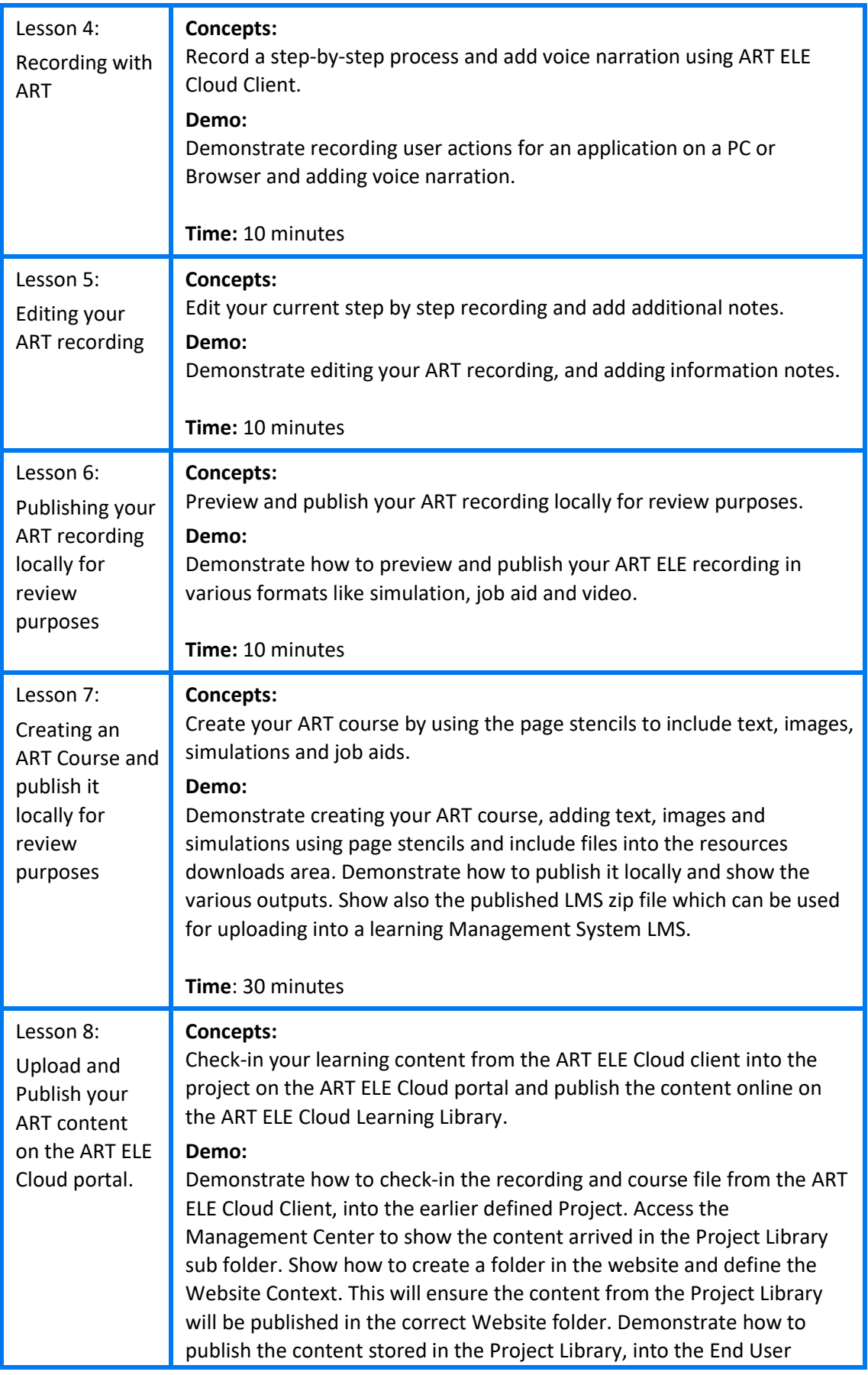

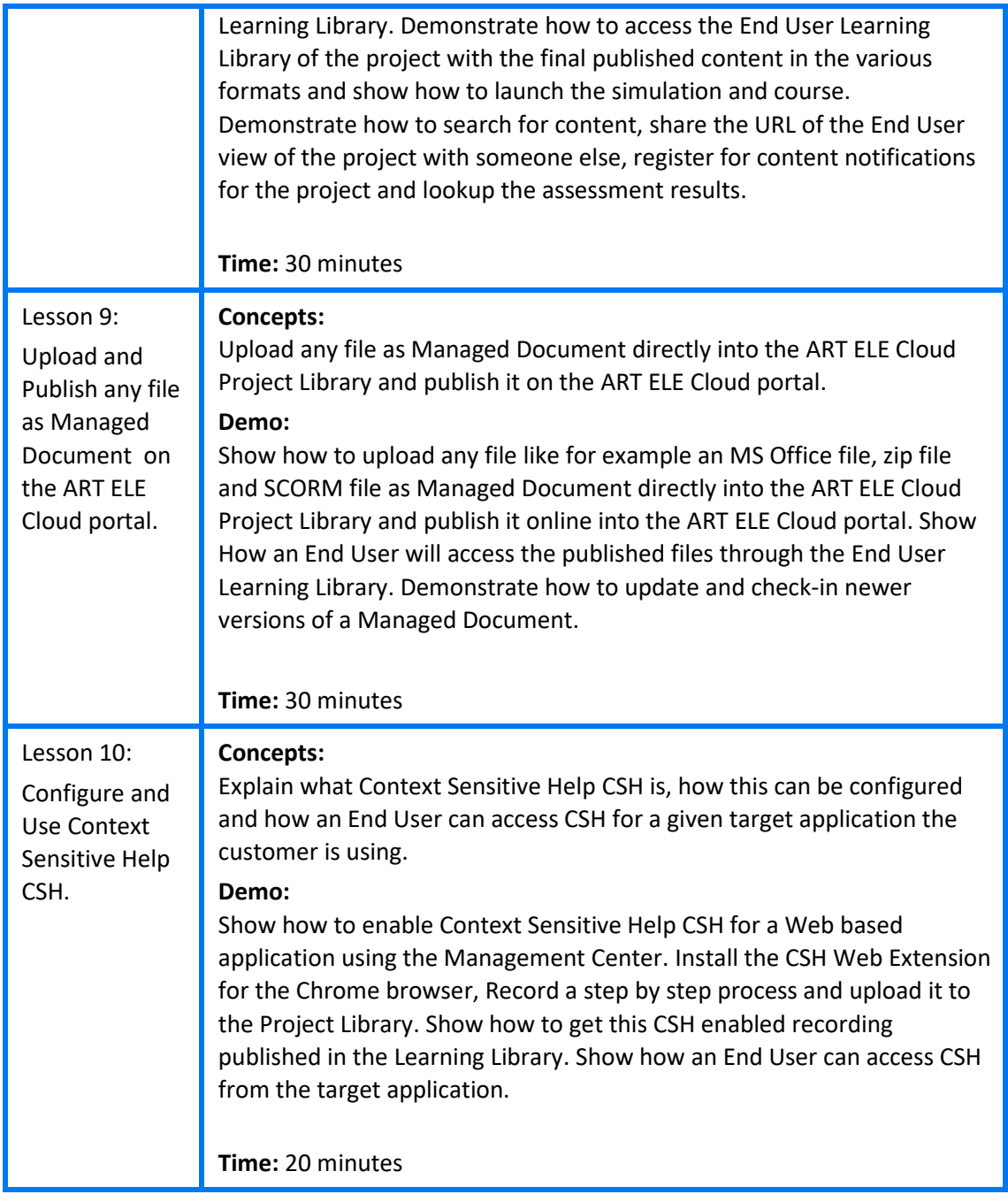